# Package 'GSAgm'

February 19, 2015

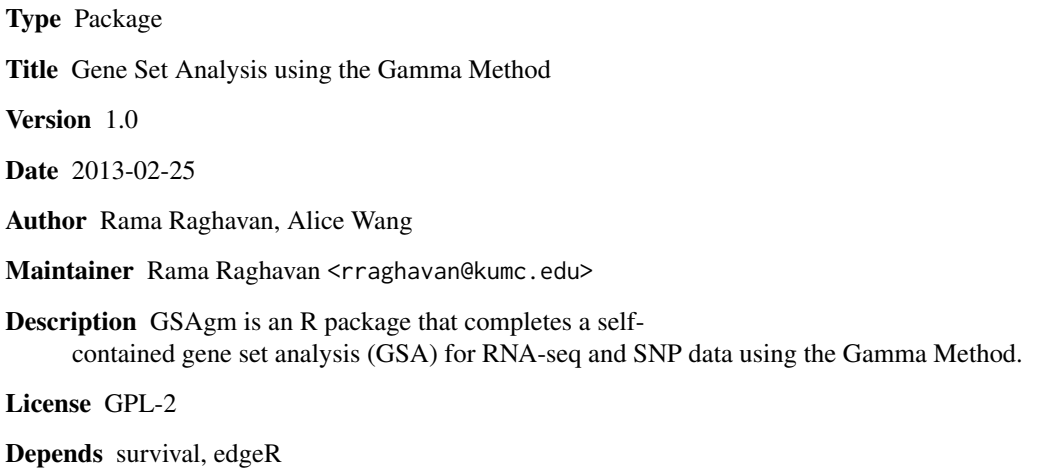

NeedsCompilation no

Repository CRAN

Date/Publication 2014-04-21 16:51:25

# R topics documented:

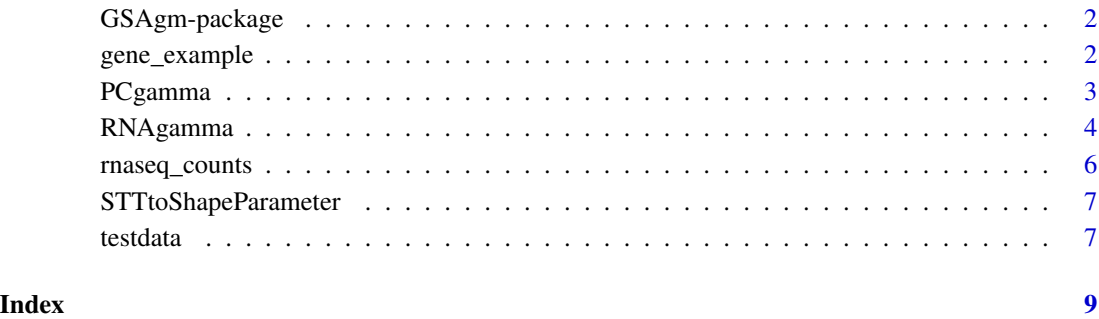

<span id="page-1-0"></span>GSAgm-package *GSAgm package*

#### Description

This package runs gene set analyses on SNP and RNA data. See individual functions for details.

# Details

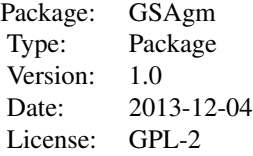

#### Author(s)

Rama Raghavan, Alice Wang Maintainer: Rama Raghavan <rraghavan@kumc.edu>

#### References

1. Biernacka JM, Jenkins GD, Wang L, et al. Use of the gamma method for self-contained gene-set analysis of SNP data. *Eur J Hum Genet* 2012;20(5):565-71.

2. Fridley BL, Jenkins GD, Grill DE, et al. Soft truncation thresholding for gene set analysis of RNA-seq data: application to a vaccine study. *Sci Rep* 2013;3:2898.

3. Robinson MD, McCarthy DJ, Smyth GK. edgeR: a Bioconductor package for differential expression analysis of digital gene expression data. *Bioinformatics* 2010;26(1):139-40.

4. Zaykin DV, Zhivotovsky LA, Czika W, et al. Combining p-values in large-scale genomics experiments. *Pharm Stat* 2007;6(3):217-26.

5. Fridley, B.L., and Biernacka, J.M. (2011). Gene set analysis of SNP data: benefits, challenges, and future directions. *Eur J Hum Genet* 19, 837-843.

gene\_example *Gene example data*

# Description

Dummy genes to test data with.

#### <span id="page-2-0"></span>PCgamma 3

#### Usage

data(gene\_example)

# Format

The format is: int [1:15, 1] 111 111 111 222 222 222 222 222 333 333 ... - attr(\*, "dimnames")=List of 2 ..\$ : NULL ..\$ : chr "x"

# Examples

data(gene\_example)

PCgamma *PC gamma*

#### Description

For GSA of SNP data, the following two-step procedure is implemented (see Biernacka et al[1] for more details on the method). Step 1: Principal components analysis for SNPs within a gene is completed with the components needed to explain 80 percent of the variation retained. Using these components, a gene-level association test is completed to determine the association of the gene with the phenotype. Step 2: The gene-level p values for genes within a given gene set are combined using the Gamma Method, a variation of Fisher's Method, to determine the association of the gene set with the phenotype. The GSA function for SNP data allow quantitative, binary and time-to-event phenotypes (i.e., linear models, logistic models, Cox proportional hazard models).

### Usage

```
PCgamma(formula,data,snpprefix="snp",gene,PCpctVar = 80,
gammaShape = 1, STT=NULL, pheno.type = c("case.control", "quantitative", "survival"),
perm = T, n.perm = 1000, seed = 12212012)
```
# Arguments

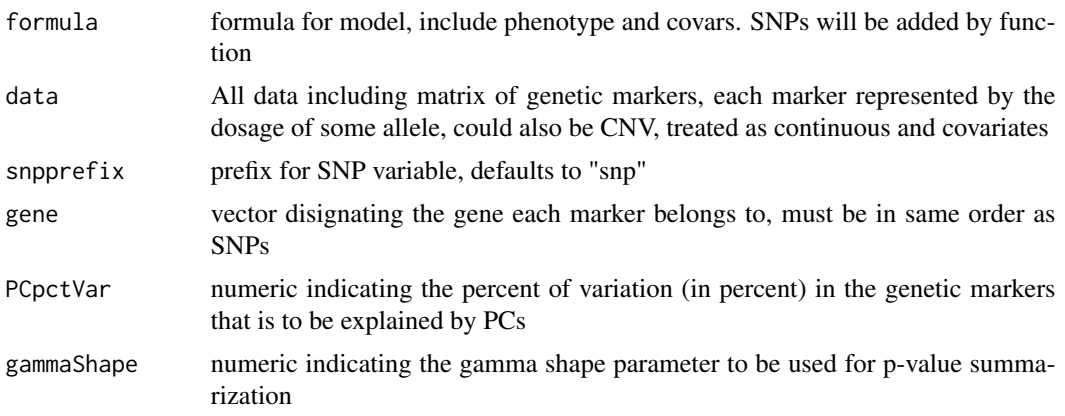

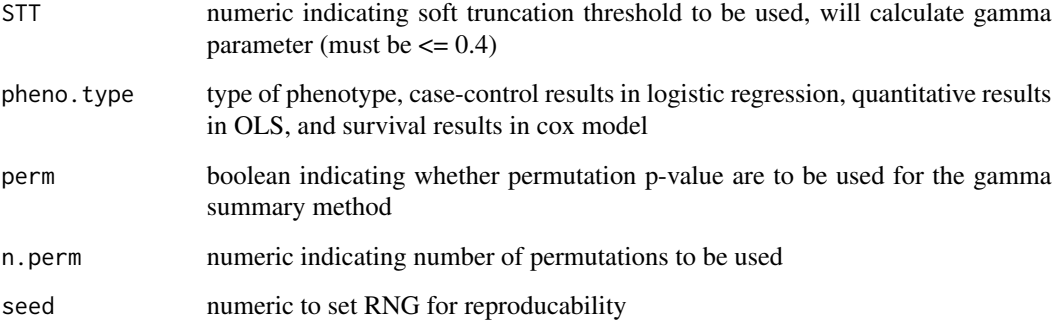

### Value

This functions returns a list.

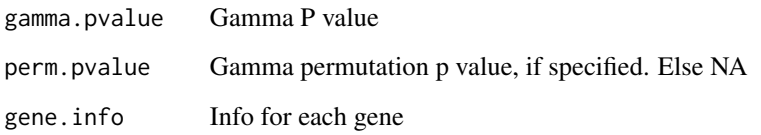

# Examples

```
###Case Control (logistic) example
data(testdata)
data(gene_example)
PCgamma(pheno~strata(study)+age,
       data=testdata,gene=gene_example,pheno.type="case.control",
       STT = 0.2, gammaShape = NULL,
       perm=FALSE, n.perm = 10, seed = 12212012)
##Here is a survival example
set.seed(1234)
time_example <- rnorm(150, m=50, sd=10)
event_example <- rbinom(150, 1, 0.3)
testdata <- cbind(testdata,time_example,event_example)
PCgamma(Surv(time_example,event_example)~strata(study)+age,
       data=testdata,gene=gene_example,pheno.type="survival",
```
perm=FALSE, n.perm = 10, seed = 12212012)

 $STT = 0.2$ , gammaShape = NULL,

# RNAgamma 5

#### Description

For GSA of RNA-seq data, the following procedure, similar to the analysis of SNP data, is implemented (see Fridley et al[2] for more details on the method). Step 1: Association of gene expression data from RNA-seq (count data) is assessed for differential expression between two groups using edgeR[3]. Step 2: P-values from the association analysis within edgeR for genes within a given gene set are combined using the Gamma Method to determine the association of the gene set with the phenotype. Currently, the RNA-seq GSA allows only a binary phenotype (i.e, treatment, control).

#### Usage

```
RNAgamma(formula, data, rnaprefix="ENSG", gammaShape=1,STT=NULL,
       pheno.type=c("case.control"),tagwise=F,perm=T,n.perm=1000,seed=12212012)
```
#### Arguments

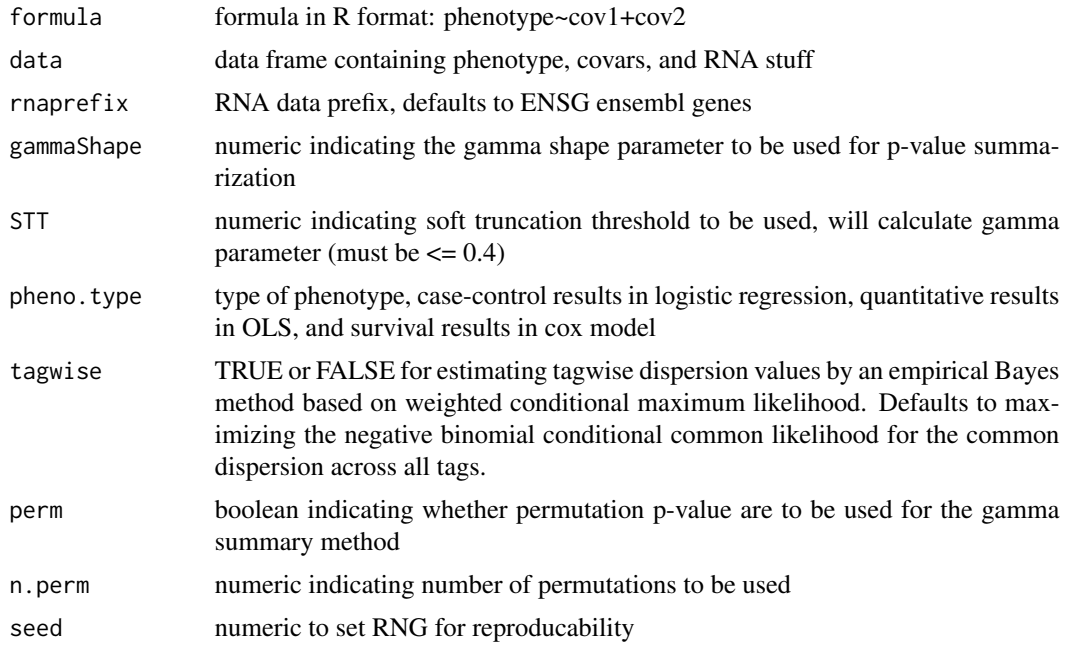

# Examples

```
data(testdata)
data(rnaseq_counts)
testdata <- cbind(testdata,rnaseq_counts)
RNAgamma(pheno~strata(study)+age, data=testdata, rnaprefix="rnaseqcount",
         pheno.type=c("case.control"),tagwise=FALSE,perm=TRUE,n.perm=5)
##No covars, no permutation
```

```
RNAgamma(pheno~., data=testdata, rnaprefix="rnaseqcount",
        pheno.type=c("case.control"),tagwise=FALSE,perm=FALSE)
```
<span id="page-5-0"></span>

#### Description

RNA test data for example

#### Usage

data(rnaseq\_counts)

#### Format

A data frame with 150 observations on the following 15 variables.

rnaseqcount1 a numeric vector rnaseqcount2 a numeric vector rnaseqcount3 a numeric vector rnaseqcount4 a numeric vector rnaseqcount5 a numeric vector rnaseqcount6 a numeric vector rnaseqcount7 a numeric vector rnaseqcount8 a numeric vector rnaseqcount9 a numeric vector rnaseqcount10 a numeric vector rnaseqcount11 a numeric vector rnaseqcount12 a numeric vector rnaseqcount13 a numeric vector rnaseqcount14 a numeric vector rnaseqcount15 a numeric vector

# Examples

```
data(rnaseq_counts)
## maybe str(rnaseq_counts) ; plot(rnaseq_counts) ...
```
#### <span id="page-6-0"></span>Description

In using the Gamma Method[4], a soft truncation threshold (STT) must be specified (that is, shape parameter for gamma distribution). For combining p values using Fisher's method, set STT to 1/e. Based on simulation studies, we have found that STT between 0.10 and 0.20 achieve optimal power for a variety of situations. Empirical p values for the gene set association are determined via permutations.

This function is called by the pcgamma one.

# Usage

```
STTtoShapeParameter(STT)
```
#### Arguments

STT numeric indicating soft truncation threshold (STT) to convert to gamma parameter (must be  $\leq$  = 0.4)

#### Examples

STTtoShapeParameter(0.2)

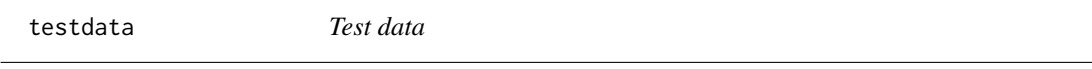

# Description

A dummy dataset for testing these functions. It contains two covariates (age and study), SNP data, and phenotype (coded 0/1).

#### Usage

```
data(testdata)
```
#### Format

A data frame with 150 observations on the following 18 variables.

age a numeric vector

study a factor with levels AAA BBB CCC

snp1 a numeric vector

snp2 a numeric vector

8 testdata and the set of the set of the set of the set of the set of the set of the set of the set of the set of the set of the set of the set of the set of the set of the set of the set of the set of the set of the set o

snp3 a numeric vector snp4 a numeric vector snp5 a numeric vector snp6 a numeric vector snp7 a numeric vector snp8 a numeric vector snp9 a numeric vector snp10 a numeric vector snp11 a numeric vector snp12 a numeric vector snp13 a numeric vector snp14 a numeric vector snp15 a numeric vector pheno a numeric vector

# Examples

```
data(testdata)
## maybe str(testdata) ; plot(testdata) ...
```
# <span id="page-8-0"></span>Index

∗Topic datasets gene\_example, [2](#page-1-0) rnaseq\_counts, [6](#page-5-0) testdata, [7](#page-6-0) ∗Topic package GSAgm-package, [2](#page-1-0)

gene\_example, [2](#page-1-0) GSAgm *(*GSAgm-package*)*, [2](#page-1-0) GSAgm-package, [2](#page-1-0)

PCgamma, [3](#page-2-0)

RNAgamma, [4](#page-3-0) rnaseq\_counts, [6](#page-5-0)

STTtoShapeParameter, [7](#page-6-0)

testdata, [7](#page-6-0)